# $\bullet$  odity

# The Essential

# The defined objectives

- Become familiar with the main environment of the platform AreYouNet regarding online survey.
- Gain knowledge and control the key operational functionalities of the online survey for an optimal use of the platform AreYouNet.

#### Performance indicators

In 2022, 43 trainees benefited from at least one of our training courses, with an average satisfaction score of 9.3/10.

#### Teaching method

The training alternates theoritical presentations, concrete examples and active participation of the trainee.

#### Monitoring methods and results assessment system:

- Continuous formative evaluation
- Learning exercices

#### Public and no mandatory pre-requisite to follow the training plan

#### Terms and trigger

The validation of the registration is effective by return of the signed quote. The training session can be organized within a week from the signed quote.

#### Accessibility for people with disabilities

Our training courses are accessible to everyone. You can contact us via email [formation@odity.fr](mailto:formation@odity.fr) to consult us about your specific needs specially related to a disability situation.

## Modalities

#### - Duration (session): 1 day

Options:

• A full day of face-to-face training from 9:30 am to 12:30 pm and 1:30 pm to 4:30 pm

• 2 half-days remotely from 9:30 am to 12:30 pm

- Location: face-to-face training session takes place at the client's premises. The complete address must be validated with the training Department beforehand.

- Number of trainees: 5 maxima (per session).

Charges: 1200 euros excluding tax.

Trainer

Sizar Mani

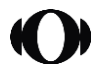

Odity Technology SAS - Company with a share capital of 395.208 euros | RCS: Nanterre 434 852 521 | SIRET: 434 852 521 000 47 | NAF: 6201Z

1

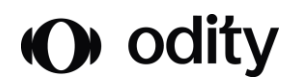

#### Material required One PC per trainee An Internet connection A projection screen

Training materials Training support as a link sent via email.

Contact Training Department by email formation@odity.fr

# Training content

Foreword Presentation of Odity Technology (software, Services, …) Presentation of trainer Presentation of trainees / needs and expectations regarding platform AreYouNet (online surveys)

## 1. Introduction

#### 2. Creating a new survey

Online survey and profiled survey states and profiled survey states of the Single quotas The display properties of a survey contract the display of crosed quotas The script of survey The script editor The elements selector The different distribution modes Tables of reference Tables of reference Tables of reference The free access publication The formulas (wizard) The FTP email send publication Filters and display conditions **Configuring** the email Testing the survey Testing the survey The questionnaire export (script)

# 3. Graphic theme

Creation of multimedia elements Results summary Create a graphic theme  $\Box$ Duplicate a graphic theme Reprocessing Apply the graphic theme to a survey Sub-populations

4. Alerts The phases of a survey and the phases of a survey and the phases of a survey The subscriber page  $\overline{A}$  Alert on answer to a question Presentation of menus **Alert on number of questionnaires collected** 

5. Quotas

6. Publication

#### 7. Results

Publication statistics Importing into the Multimedia library **Frequencies table & cross tabulations** and the Multimedia library Raw results Reports

 $\Omega$ 

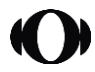

Odity Technology SAS - Company with a share capital of 395.208 euros | RCS: Nanterre 434 852 521 | SIRET: 434 852 521 000 47 | NAF: 6201Z